## **Lezione 3 (parte seconda)**

Enrico Bertolazzi

**> restart; > with(plots):** Warning, the name changecoords has been redefined **> # punti di passaggio della spline x0, x1, x2, x3 := 0, 1, 3, 4 ; y0, y1, y2, y3 := 1, -1, 3, 1 ;** *x0*, *x1*, *x2*, *x3* 0, 1, 3, 4 **(1)** *y0*, *y1*, *y2*, *y3* 1, 1, 3, 1 **> # definizione dei segmenti di cubica e loro derivate S := (k,x) -> a[k]+b[k]\*x+c[k]\*x^2+d[k]\*x^3 ; DS := unapply(diff(S(k,x),x),(k,x)) ; DDS := unapply(diff(DS(k,x),x),(k,x)) ;** <sup>2</sup> *dk <sup>x</sup>* 3 *S k*, *x ak bk x ck x* **(2)** 2 *DS k*, *x bk* 2 *ck x* 3 *dk x DDS k*, *x* 2 *c <sup>k</sup>* 6 *dk x* **> # condizioni di passaggio per i punti di interpolazione eqint := { S(1,x0)=y0, S(1,x1)=y1, S(2,x1)=y1, S(2,x2)=y2, S(3,x2)=y2, S(3,x3)=y3 } ;** *eqint a*<sup>3</sup> 3 *b*<sup>3</sup> 9 *c*<sup>3</sup> 27 *d*<sup>3</sup> = 3, *a*<sup>3</sup> 4 *b*<sup>3</sup> 16 *c*<sup>3</sup> 64 *d*<sup>3</sup> = 1, *a*<sup>1</sup> = 1, *a*<sup>1</sup> *b*<sup>1</sup> *c*<sup>1</sup> **(3)** *d*<sup>1</sup> = 1, *a*<sup>2</sup> *b*<sup>2</sup> *c*<sup>2</sup> *d*<sup>2</sup> = 1, *a*<sup>2</sup> 3 *b*<sup>2</sup> 9 *c*<sup>2</sup> 27 *d*<sup>2</sup> = 3 **> # condizioni di continuita per la derivata prima eqd1 := { DS(1,x1) = DS(2,x1), DS(2,x2) = DS(3,x2) } ;** *eqd1 b*<sup>1</sup> 2 *c*<sup>1</sup> 3 *d*<sup>1</sup> = *b*<sup>2</sup> 2 *c*<sup>2</sup> 3 *d*<sup>2</sup> , *b*<sup>2</sup> 6 *c*<sup>2</sup> 27 *d*<sup>2</sup> = *b*<sup>3</sup> 6 *c*<sup>3</sup> 27 *d*<sup>3</sup> **(4) > # condizioni di continuita per la derivata seconda eqd2 := { DDS(1,x1) = DDS(2,x1), DDS(2,x2) = DDS(3,x2) } ;** *eqd2* 2 *c*<sup>1</sup> 6 *d*<sup>1</sup> = 2 *c*<sup>2</sup> 6 *d*2, 2 *c*<sup>2</sup> 18 *d*<sup>2</sup> = 2 *c*<sup>3</sup> 18 *d*<sup>3</sup> **(5) > # condizioni al contorno per spline rilassate bc := { DS(1,x0) = 0, DDS(3,x3) = 0 } ;** *bc b*<sup>1</sup> = 0, 2 *c*<sup>3</sup> 24 *d*<sup>3</sup> = 0 **(6) > # insieme delle incognite del problema incognite := {seq(op([a[k],b[k],c[k],d[k]]),k=0..3)};(7)**

$$
\text{incegrate} = \{c_3, d_3, a_1, b_1, c_1, d_1, a_2, b_2, c_2, d_2, a_3, b_3, a_0, b_0, c_0, d_0\} \text{ (7)}
$$
\n
$$
\Rightarrow \text{# instance delta equation: } \begin{cases}\n\text{equation} & \text{:= } \{6, 1, 6, 4, 3, 5\} \text{ or } 5, 4, 2, 6, 5, 2, 3, 4, 4, b_3 + 16, c_3 + 64, d_3 = 1, b_1 + 2, c_1 \\
\text{equation} & \text{:= } \{6, 1, 6, 1, 3, b_3 + 9, c_3 + 27, d_3 = 3, a_3 + 4, b_3 + 16, c_3 + 64, d_3 = 1, b_1 + c_1 \\
\text{and } b_1 = -1, a_2 + b_2 + c_2 + d_2 = -1, a_2 + 3, b_2 + 9, c_2 + 27, d_2 = 3, 2, c_1 + 6, d_1 = 2, c_2 \\
\text{and } b_1 = -1, a_2 + b_2 + c_2 + d_2 = -1, a_2 + 3, b_2 + 9, c_2 + 27, d_2 = 3, 2, c_1 + 6, d_1 = 2, c_2 \\
\text{and } b_1 = 0, d_2 = 2, c_3 + 18, d_3, 2, c_3 + 24, d_3 = 0\} \text{ (9)}
$$
\n
$$
\Rightarrow \text{# is } \text{Table (equazioni, incognite)};
$$
\n
$$
\text{res} := \left[ b_1 = 0, d_3 = \frac{32}{29}, c_1 = -\frac{144}{29}, c_3 = -\frac{384}{29}, c_2 = \frac{219}{29}, d_1 = \frac{86}{29}, b_3 = \frac{1446}{29}, a_3 = \frac{1659}{29}, b_2 = -\frac{363}{29}, a_2 = \frac{150}{29}, a_2 = \frac{354}{29}, c_2 = \frac{219}{29}, d_1 = \frac{86}{29}, b_3 = \frac{1446}{29}, a_3 = \frac{1659
$$

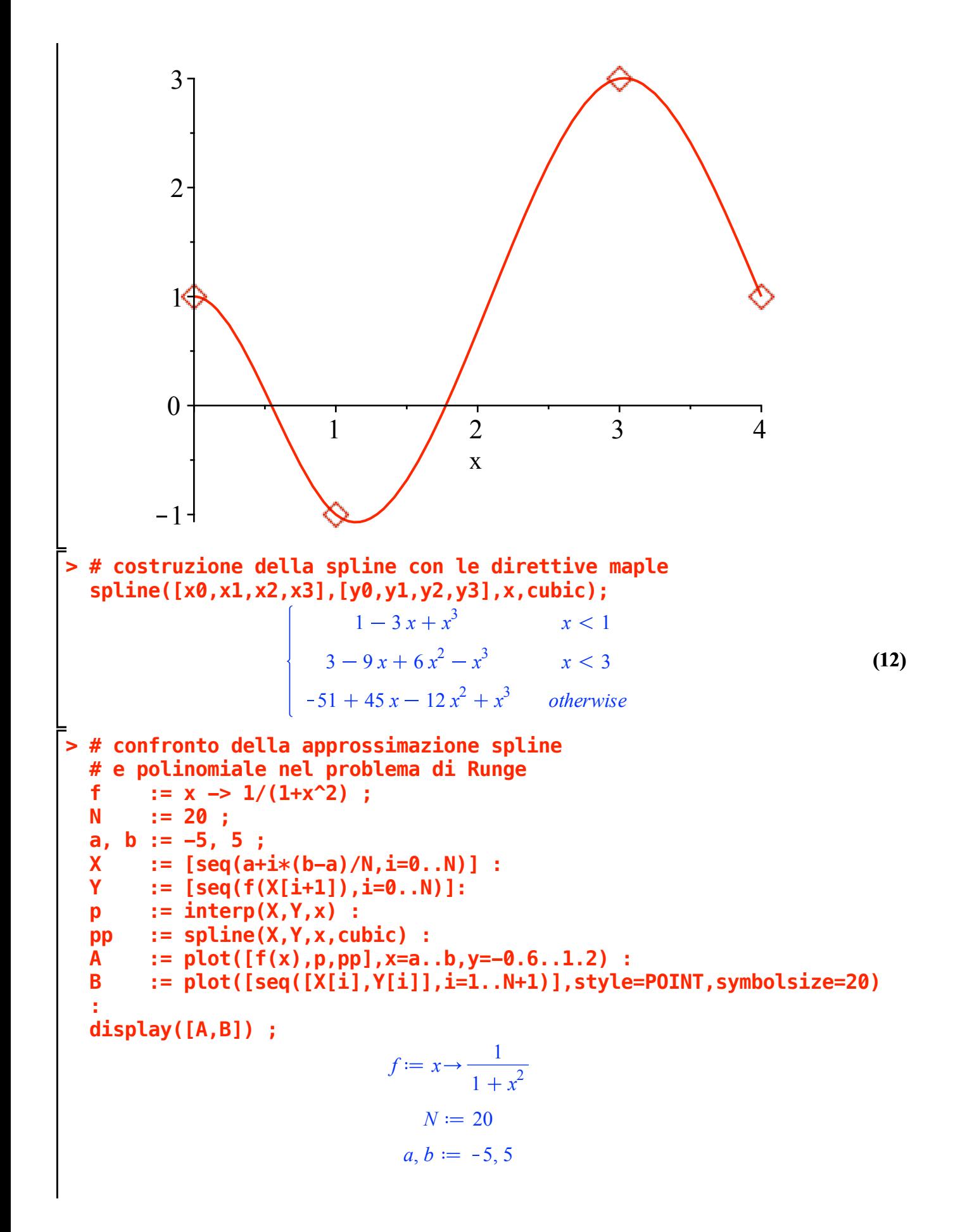

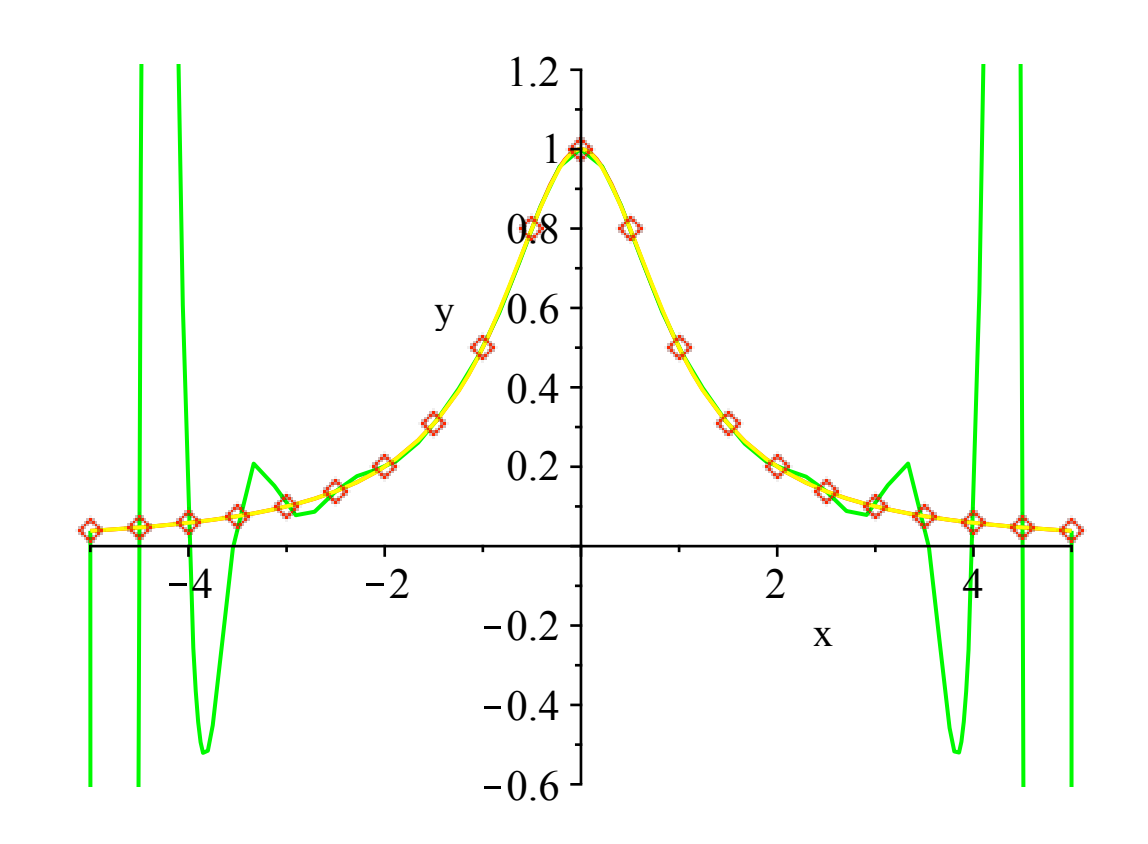